# Semantic and Declarative Technologies

#### Péter Szeredi

szeredi@cs.bme.hu Aquincum Institute of Technology

Budapest University of Technology and Economics Department of Computer Science and Information Theory

2012 Spring Semester

# Part I: Declarative Programming – the Prolog language

- Prolog PROgramming in LOGic (PROgrammation en LOGique)
	- The program = statements in (simplified) first-order pred. calculus
	- The execution of a program is a (very simple) reasoning process pattern-based procedure invocations and backtracking
- Dual semantics: declarative and procedural
	- WHAT rather than HOW

(focus on the logic first, but then think over Prolog execution, too).

#### • A single predicate – multiple functions

An example: concatenating two lists – pay one, get many free!

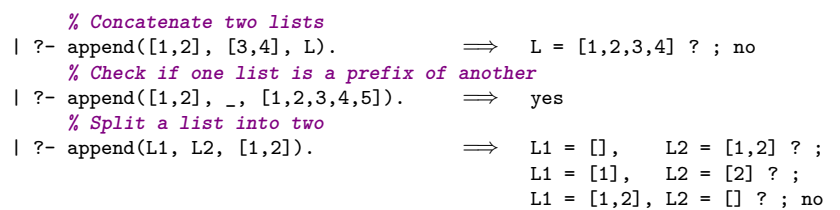

# Part II: Declarative Programming – Constraints

+

• The CLP $(X)$  schema

Prolog or some other prog. language, e.g. C++

"strong" reasoning capabilities on a restricted domain  $X$  involving specific constraint (relation) and function symbols.

- Examples for the domain  $\mathcal{X}$ :
	- $X = Q$  or R (rational or real numbers) constraints: linear equalities and inequalities reasoning techniques: Gauss elimination and the simplex method  $\bullet$   $X = FD$  (Finite Domains, e.g. of integers)
	- constraints: various arithmetic, logic, and combinatorial relationships reasoning techniques: those developed for Constraint Satisfaction Problems (CSPs)

# Part I

# Declarative Programming with Prolog

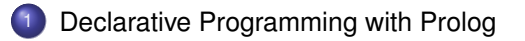

- [Declarative Programming with Constraints](#page--1-0)
- <span id="page-3-0"></span>[The Semantic Web](#page--1-0)

#### **Contents**

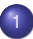

# [Declarative Programming with Prolog](#page-3-0)

- [Declarative and imperative programming](#page-4-0)
- **[Propositional Prolog](#page-12-0)**
- [Prolog with Simple Data Structures](#page-18-0)  $\bullet$
- [Compound Data Structures in Prolog](#page-30-0)
- $\bullet$  [Lists](#page-37-0)
- [Prolog implementation a brief overview](#page-54-0)  $\bullet$
- [Prolog execution definitions](#page-59-0)  $\bullet$
- **•** [Prolog syntax](#page-70-0)
- [Syntactic sugar: operators](#page-75-0)
- [Further control constructs](#page-85-0)
- [BIPs 1 meta-preds, all solutions, dynamic preds](#page--1-1)  $\bullet$
- [BIPs 2 higher order programming, loops, modules](#page--1-1)  $\bullet$
- <span id="page-4-0"></span> $\bullet$ [Efficient programming in Prolog](#page--1-1)

#### A Classification of some programming languages

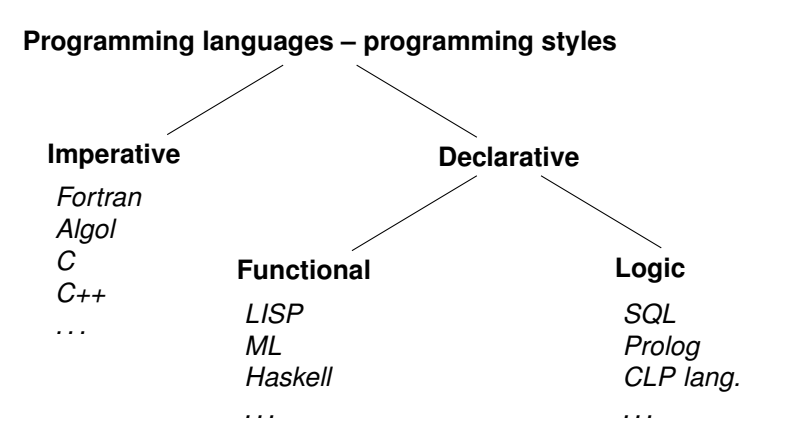

<span id="page-5-0"></span>Declarative Programming with Prolog (Part I) [Semantic and Declarative Technologies](#page--1-0) 2012 Spring Semester 8/335

# Imperative and declarative programming styles

- A sample imperative program
	- Imperative style: use commands
	- Variable: a mutable location
	- example in C:

```
int pow0(int a, int n) { \frac{1}{2} pow0(a,n) = a<sup>n</sup>, n is an integer, n \geq0
 int p = 1; \frac{1}{2} // Set variable p to 1.
 while (n > 0) { // Repeat while n > 0:
   n = n-1; \frac{1}{2} Decrease n by 1.
   p = p*a; } // Multiply p by a.<br>p = p*a; } // Multiply p by a.
 return p; \} // Return the value of p.
```
• The same task solved declaratively

- Declarative style: state truths
- Variable: as in math, a single, yet unknown value

```
int powr(int a, int n) { \frac{1}{2} powr(a,n) = a<sup>n</sup>, n is an integer, n \pm 0
  if (n > 0) // If n > 0return a * power(a, n-1); // then a^n = a * a^{n-1}else return 1; \qquad } \qquad // else a^n = 1
```
This kind of recursion is expensive, requires non-constant memory

# Declarative programming languages — motto

- WHAT rather than HOW: The program describes the *task to be solved* (WHAT to solve), rather than the *exact steps of the solution process* (HOW to solve).
- <span id="page-7-0"></span> $\bullet$  In practice, both aspects have to be taken care of  $-$  dual semantics:
	- Declarative semantics What (kind of task) does the program solve;
	- $\bullet$  Procedural semantics How does the program solve it.

# A Short and Slightly Biased Overview of early Prolog/LP history

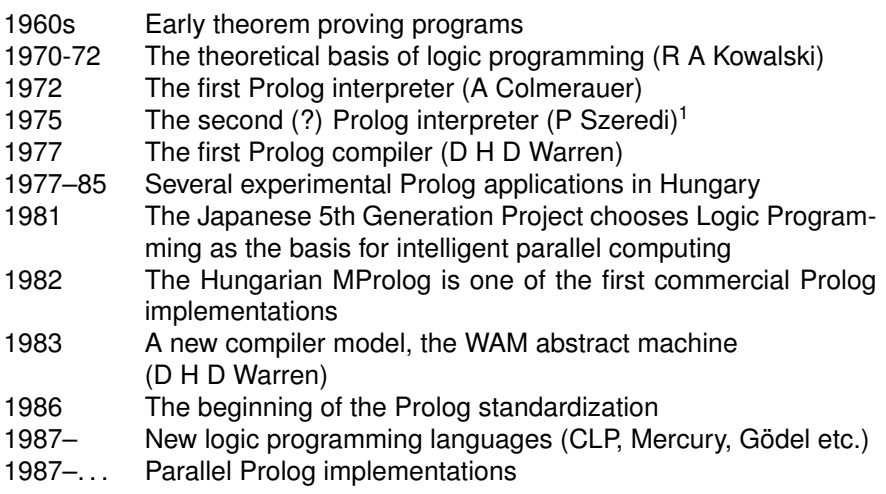

Declarative Programming with Prolog (Part I) [Semantic and Declarative Technologies](#page--1-0) 2012 Spring Semester 11 / 335

<span id="page-8-0"></span>.....

<sup>1</sup> [http://dtai.cs.kuleuven.be/projects/ALP/newsletter/nov04/nav/articles/szeredi/](http://dtai.cs.kuleuven.be/projects/ALP/newsletter/nov04/nav/articles/szeredi/szeredi.html) [szeredi.html](http://dtai.cs.kuleuven.be/projects/ALP/newsletter/nov04/nav/articles/szeredi/szeredi.html)

# Information about Logic Programming – LP systems

- Some free logic programming systems:
	- SWI Prolog (semantic) Web interfaces (Univ. of Amsterdam)

http://www.swi-prolog.org/

- GNU Prolog constraints (INRIA) http://www.gprolog.org/
- XSB a LP and Deductive Database system with tabling (Univ. Stony Brook) http://xsb.sourceforge.net/
- The ECLiPSe Constraint Programming System (CISCO)

http://eclipseclp.org/

- YAP Yet another Prolog (Univ. Porto) http://yap.sourceforge.net/
- Mercury types, modes, efficiency (Univ. Melbourne)

http://www.mercury.csse.unimelb.edu.au/index.html

- Some commercial logic programming systems:
	- Visual Prolog (Windows integration) http://www.visual-prolog.com/
	-
	- SICStus Prolog, used in this course http://www.sics.se/sicstus

• Quintus Prolog http://www.sics.se/quintus

<span id="page-9-0"></span>

# Information about Logic Programming – Resources

- The WWW Virtual Library, Logic Programming: http://www.fmi.uni-sofia.bg/fmi/logic/skordev/ln/lp/logic-prog.html
- CMU Prolog Repository:
	- http://www.cs.cmu.edu/afs/cs/project/ai-repository/ai/lang/prolog/
	- Main page: . . . 0.html
	- Prolog Resource Guide: ... faq/prg\_1.faq, ... faq/prg\_2.faq
- The Association for Logic Programming http://www.cs.nmsu.edu/ALP/
	- Conference series: Int. Conference on Logic Programming (ICLP)
		- 28<sup>th</sup> ICLP will be held in Budapest, 4-8 September 2012

<span id="page-10-0"></span>http://www.cs.bme.hu/iclp2012/

• Journal: Theory and Practice of Logic Programming (Cambridge Univ. Press) http://journals.cambridge.org/tlp

# Information on Prolog

- In this course we use the SICStus Prolog system, version 4.2 http://www.sics.se/sicstus
- SICStus documentation: http://www.sics.se/sicstus/docs/latest4/html/sicstus.html
- <span id="page-11-0"></span>• Some textbooks on Prolog
	- Programming in PROLOG: Using the ISO Standard, C.S. Mellish, W.F. Clocksin, Springer-Verlag Berlin, Paperback – July 2003
	- Logic, Programming and Prolog, 2nd Ed., by Ulf Nilsson and Jan Maluszynski, Previously published by John Wiley & Sons Ltd. (1995) Downloadable as a pdf file from http://www.ida.liu.se/~ulfni/lpp
	- Prolog Programming for Artificial Intelligence, 3rd Ed., Ivan Bratko, Longman, Paperback – March 2000
	- The Art of PROLOG: Advanced Programming Techniques, Leon Sterling, Ehud Shapiro, The MIT Press, Paperback – April 1994

#### **Contents**

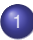

#### [Declarative Programming with Prolog](#page-3-0)

• [Declarative and imperative programming](#page-4-0)

#### **•** [Propositional Prolog](#page-12-0)

- [Prolog with Simple Data Structures](#page-18-0)  $\bullet$
- [Compound Data Structures in Prolog](#page-30-0)  $\bullet$
- $\bullet$  [Lists](#page-37-0)
- [Prolog implementation a brief overview](#page-54-0)  $\bullet$
- [Prolog execution definitions](#page-59-0)  $\bullet$
- **•** [Prolog syntax](#page-70-0)
- [Syntactic sugar: operators](#page-75-0)
- [Further control constructs](#page-85-0)  $\bullet$
- [BIPs 1 meta-preds, all solutions, dynamic preds](#page--1-1)  $\bullet$
- [BIPs 2 higher order programming, loops, modules](#page--1-1)  $\bullet$
- <span id="page-12-0"></span>[Efficient programming in Prolog](#page--1-1)  $\bullet$

# The "happy" example

We describe a world in which certain facts hold, and there are rules for being happy:

```
% happy: I'm happy.
happy :-<br>workday, good lecture. % it's a workd
                          % it's a workday and I'm at a good lecture.
happy :-
   hot, swimming. % I'm happy if it's hot and I'm swimming.
happy :-
   my partner is happy. \frac{9}{2} I'm happy if my partner is happy.
% workday: It's a workday. % swimming: I'm swimming.
workday. Swimming.
```

```
% my_partner_is_happy: My partner is happy.
my_partner_is_happy.
```
To express that some statements do not hold, we use the built-in predicate false:

```
% good_lecture: I'm at a good lecture. % hot: It's hot.
good_lecture :- false. hot :- false.
```
- Alternatively, this *directive* makes Prolog return false if an undefined predicate is called:
	- :- initialization set\_prolog\_flag(unknown, fail).

# The structure of Prolog programs

- A Prolog program is a sequence of clauses. A clause can be a
	- a  $\langle$  fact  $\rangle$  of the form " $\langle$  head  $\rangle$ .", e.g. my partner is happy.
	- a  $\langle$  rule  $\rangle$  of the form " $\langle$  head  $\rangle$  :  $\langle$  body  $\rangle$ .",

e.g. happy :- my\_partner\_is\_happy.

- The meaning of the clauses:
	- A  $\langle$  fact $\rangle$  is unconditionally true.
	- A  $\langle$  rule  $\rangle$  states that its  $\langle$  head  $\rangle$  is true if its  $\langle$  body  $\rangle$  is true. Read " $:$  -" as "if".
- $\bullet$  A  $\Diamond$  body  $\rangle$  is a sequence of one or more  $\Diamond$  goal  $\rangle$ s, separated by commas.
- $\bullet$  A  $\langle$  body  $\rangle$  is true if all its  $\langle$  goal $\rangle$ s are true. Read "," as "and".
- The  $\langle$  goal) and  $\langle$  head  $\rangle$  are both Prolog  $\langle$  term  $\rangle$ s, initially just names. Names are alphanumeric sequences starting with a lower case letter – these are called *atoms* in Prolog. Alphanumeric characters include letters, digits and the underline.
- The clauses with the same (or similar, see later) head form a predicate.
- Precede each predicate by a head comment describing its meaning.
- <span id="page-14-0"></span> $\bullet$  A comment lasts from a "%" until the end of line, or from "/\*" to "\*/".

# Executing Prolog programs

- To execute the "happy" program, load it into the Prolog system and issue a  $\langle$  query  $\rangle$ :
	- | ?- happy.

yes

 $\bullet$  A  $\langle$  query  $\rangle$  is a  $\langle$  body  $\rangle$ , i.e. a sequence of goals. It may

- succeed, i.e. return true (cf. the above yes answer) in which case it may also bind some variables, possibly in several alternative ways, see later; or
- <span id="page-15-0"></span>• fail, i.e. return false (displaying  $no$ ) – in which case it will not bind any variables.

#### Executing the "happy" example

```
% happy: I'm happy.
happy :-
    workday, good_lecture.
happy :-
   hot, swimming.
happy :-
   my_partner_is_happy. | ?- trace, happy.
                          % The debugger will first creep -- showing everything
workday. 1 1 Call: happy ?
                                  2 2 Call: workday ?
swimming. 2 2 Exit: workday ?
                                  3 2 Call: good_lecture ?
my_partner_is_happy. \begin{array}{ccc} 3 & 2 \text{ Fail: good\_ lecture ?} \\ 4 & 2 \text{ Cal1: hot?} \end{array}2 Call: hot ?
                                 4 2 Fail: hot ?
                                  5 2 Call: my_partner_is_happy ?
                                  5 2 Exit: my_partner_is_happy ?
                                  1 1 Exit: happy ?
                          yes
                          % trace
                          | ?-
```
# Summary of "propositional" Prolog

- So far we discussed a sublanguage of Prolog where predicates have no arguments (cf. propositional logic).
- A Prolog program is a collection of predicates (also called procedures), a predicate is a list of clauses.
- $\bullet$  A clause can be a fact "H.", or a rule "H  $:= B$ .". Both have a head H (consequence), and a rule has a body B (precondition). A fact can be viewed as a rule with an empty body, or as a rule of the form  $H :$ true." (where true is a built-in predicate which always succeeds).
- The declarative meaning of a clause " $H : -B$ ." is the implication: H follows from B.
- $\bullet$  The procedural meaning of a clause " $H : -B$ ." is the following: in order to find out that H is true, try to find out if B is true.
- <span id="page-17-0"></span>When executing a procedure, its clauses are considered in the order they are written.
	- If a body is found which executes successfully, then the procedure exits with success, otherwise it fails
	- A body conjunction is executed from left to right until a conjunct fails.

#### **Contents**

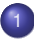

#### [Declarative Programming with Prolog](#page-3-0)

- [Declarative and imperative programming](#page-4-0)
- **[Propositional Prolog](#page-12-0)**

#### • [Prolog with Simple Data Structures](#page-18-0)

- [Compound Data Structures in Prolog](#page-30-0)
- $\bullet$  [Lists](#page-37-0)
- [Prolog implementation a brief overview](#page-54-0)  $\bullet$
- [Prolog execution definitions](#page-59-0)  $\bullet$
- **•** [Prolog syntax](#page-70-0)
- [Syntactic sugar: operators](#page-75-0)
- [Further control constructs](#page-85-0)  $\bullet$
- [BIPs 1 meta-preds, all solutions, dynamic preds](#page--1-1)  $\bullet$
- [BIPs 2 higher order programming, loops, modules](#page--1-1)  $\bullet$
- <span id="page-18-0"></span> $\bullet$ [Efficient programming in Prolog](#page--1-1)

# Adding arguments to heads and goals

- So far we used just names for clause heads and body goals.
- We now extend this to allow names followed by arguments, e.g. the term happy(P, D) may have the meaning: Person P is happy on day D.
- A *callable* Prolog term may thus be an atom (an alphanumeric sequence starting with a lower case letter), or an atom followed by a parenthesised, comma-separated list of arguments.
- An argument is a Prolog term, for now it may be an atom, a number, or a variable (an alphanumeric sequence starting with an upper case letter or an underline)
- An example:

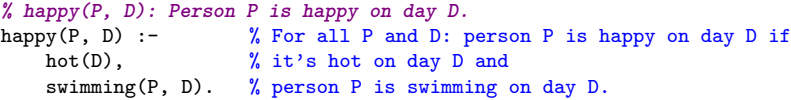

- The head comment of the predicate takes the form of an English sentence describing the relationship between the predicate arguments (and all arguments have to be present).
- <span id="page-19-0"></span>All variables in a clause are universally quantified, so the scope of a variable is a single clause.

# Selecting clauses – unification

- Clause selection uses bi-directional pattern matching, called *unification*.
- Prolog terms A and B can be unified if there is a (possibly empty) substitution  $\sigma$  of variables by Prolog terms, which makes the terms identical:  $A\sigma = B\sigma$ , e.g.
	- sw(john,mon) and sw(john,mon) unify,  $\sigma = \{\}$
	- sw(john,When) and sw(john,mon) unify,  $\sigma = \{$ When $\leftarrow$ mon $\}$
	- sw(john,When) and sw(Who,mon) unify,  $\sigma = \{$ When $\leftarrow$ mon, Who $\leftarrow$ john $\}$
	- happy(john,When) and happy(P,D) unify,  $\sigma = \{P \leftarrow \text{john}, D \leftarrow \text{When}\}$ (a variable can be substituted by another variable)
	- happy(john, When) and happy( $P, D$ ) also unify using  $\sigma = \{P \leftarrow \text{John}, D \leftarrow \text{mon}, \text{ When} \leftarrow \text{mon}\}.$
- As the last two examples show, two terms can be unified by several substitutions.
- **•** Prolog uses the *most general unifier* (mgu) substitution. This is a substitution from which all other unifying substitutions can be obtained by specialisation, i.e. applying another substitution.
- The substitutions in all but the last example are mqu's.
- <span id="page-20-0"></span>• It can be shown that apart from variable renaming, mgu is unique.

#### **Predicates**

- Two Prolog terms unify only if they have the same name and the same number of arguments (also called arity, cf. the term "n-ary relation").
- If a term has the name *f* and the arity *n*, then the expression *f* /*n* is referred to as the functor of the given term.
- Refine the notion of predicate: Two clauses belong to the same predicate if their heads have the same functor (the functor of the predicate). The predicate below has the functor swimming/2.

```
swimming(kate, tue). | swimming(claire, mon).
swimming(claire, thu). | swimming(john, mon).
swimming(claire, wed). | swimming(john, sat).
| ?- swimming(john, mon). | | ?- swimming(Who, mon).
yes | Who = claire ? ;
| ?- swimming(john, tue). | Who = john ? ;
no | no
| ?- swimming(claire, When). | | | ?- swimming(Who, When).
When = \tan \theta ; \theta = \tan \theta = \tan \theta ;
When = wed ? ; \vert Who = claire, When = thu ? ;
When = \text{mon } ? ; \qquad \qquad | Who = claire, When = wed ? ;
no dia 1980 | (...)
```
## The procedure-box of the happy example

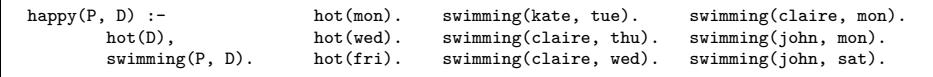

<span id="page-22-0"></span>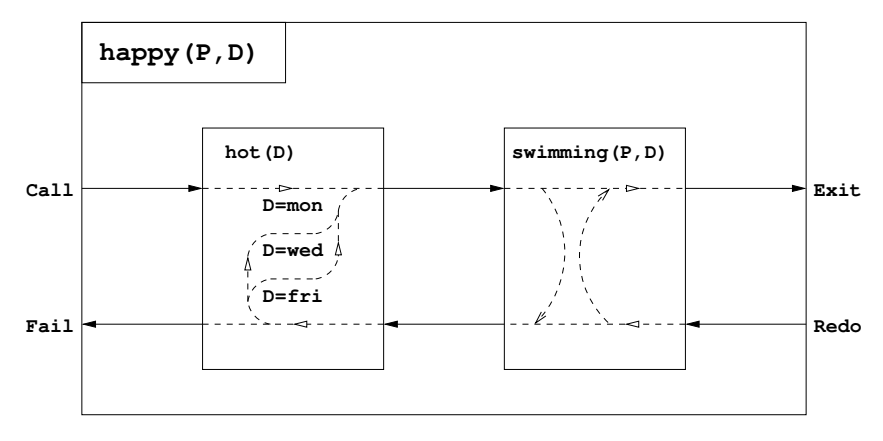

# The ports of the procedure-box

- A procedure has four ports:
	- Call: The procedure is entered, the arguments are supplied.
	- Exit: The procedure is successfully completed. Variable substitutions representing the solution may be returned.
	- Fail: The procedure completes with failure.
	- Redo: The procedure is re-entered, for requesting another solution. The last port passed through must have been an Exit port.
- $\bullet$  A Prolog procedure = an object (in OO sense) with the two methods: Call and Redo, each returning a Boolean value  $(true \rightarrow Exit$  and false  $\rightarrow$ Fail)
- A procedure may throw an exception this is often considered a port.
- The question mark "?" at the beginning of the debugger output line for the Exit box means that the Prolog engine thinks there may be further solutions within the given procedure invocation.
- <span id="page-23-0"></span>• No question mark in an Exit line means that the Prolog engine knows that there are no more solutions within the given procedure invocation. The Redo port will not be entered in this case.

### Tracing "happy"

```
% happy(P, D): Person P is happy on D. | ?- trace, happy(P, W).
```

```
\begin{array}{cccc}\n\text{hot}(\text{wed})\,. & \text{P} = \text{claire}, & \text{W} = \text{mon} \ ? \ ; \\
\text{hot}(\text{fri})\,. & \text{1} & \text{Redo}: \\
\end{array}
```

```
% swimming(P, D): P is swimming on D. ?<br>
Swimming(kate. tue).
swimming(claire, thu).<br>swimming(claire, wed).
swimming(john, sat). <br>2 2 Redo: hot(mon) ? 2 2 Rxit: hot(wed) ? 2 2 Rxit: hot(wed) ?
```

```
no \left(\ldots\right)
```

```
happy(_P,_W) : \begin{array}{cccc} 1 & 1 & 1 & 1 & 1 \\ 2 & 2 & 2 & 1 & 1 \\ 1 & 1 & 2 & 1 \end{array} : hot(_D),
        hot(D),<br>
swimming(P, D).<br>
2 2 Exit: hot(mon)<br>
2 2 Exit: hot(mon)
                                                  s a 2 Exit: hot(mon)?<br>B, 2 2 Call: swimming(
                                                           3 2 Call: swimming(P, \text{mon})?<br>3 2 Exit: swimming(claire.mom
% hot(D): it's hot on D.<br>
a 1 2 Exit: swimming(claire,mon) ?<br>
bot(mon).
hot(mon). <br>
hot(wed). <br>
hot(wed). <br>
P = \text{claire}, W = \text{mon} ? :
                                                           1 1 Redo: happy(claire,mon) ?<br>3 2 Redo: swimming(claire.mon)
                                                           3 2 Redo: swimming(claire,mon)?<br>3 2 Exit: swimming(john,mon)?
swimming(kate, tue).<br>
swimming(claire, thu).<br>
P = john, W = mon ? ;swimming(claire, wed). 1 1 Redo: happy(john,mon)?<br>swimming(claire, mon). 3 2 Redo: swimming(john,mon
swimming(claire, mon).<br>
Swimming(john, mon).<br>
3 2 Fail: swimming(_P, mon) ?<br>
3 2 Fail: swimming(_P, mon) ?
                                                                   2 Fail: swimming(_P,mon) ?
                                                           2 2 Exit: hot(wed) ?<br>4 2 Call: swimming(
| ?- happy(P, W). 4 2 Call: swimming(_P,wed) ?
P = claire, W = mon ?;<br>
P = john, W = mon ?;<br>
P = john, W = mon ?;<br>
P = john, W = mon ?;
                                                                   1 Exit: happy(claire,wed) ?
P = claire, W = wed ? ; P = claire, W = wed ? ;
```
#### Bi-directional nature of unification

```
% happy(P, D): Person P is happy on day D.
happy(P, D) :-
      hot(D),
      swimming(P, D).
% hot(D): it's hot on day D.
hot(). \% Every day is hot.
% swimming(P, D): Person P is swimming on day D.
swimming(kate, mon).
swimming(claire, _X). % Claire is swimming every day.
swimming(john, wed).
                            | ?- trace, happy(claire, W).
| ?- happy(P, W).<br>P = kate. W = mon ? : <br>2 2 Call: hot(520) ?
P = kate, W = mon ?;
P = claire ? ;<br>
P = john, W = wed ? ;<br>
P = john, W = wed ? ;<br>
3 2 Call: swimming(cl
P = john, W = wed ?; 3 2 Call: swimming(claire, 520) ?
no 3 2 Exit: swimming(claire, 520) ?
| ?- happy(claire, W). | 1 | 1 Exit: happy(claire, 520) ?
true ? ; true ? ;
no no
```
## The procedure box of a predicate with multiple clauses

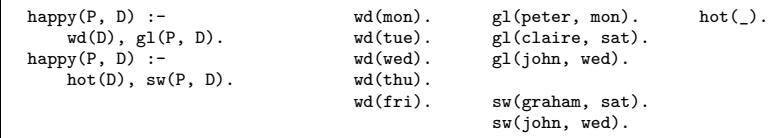

<span id="page-26-0"></span>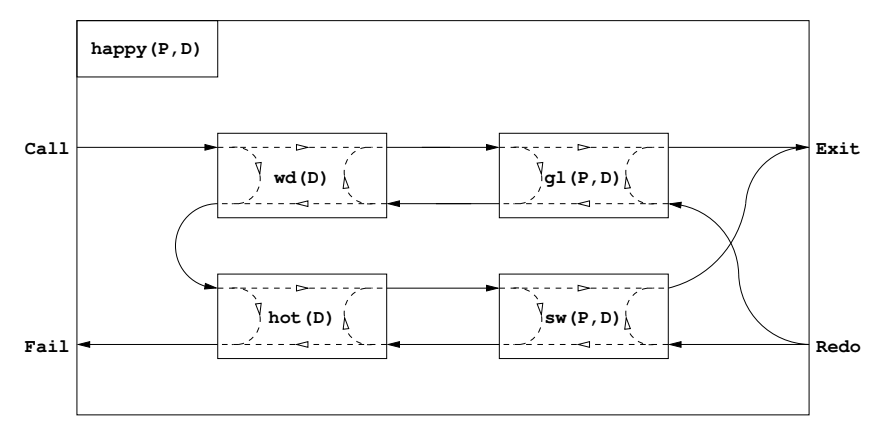

# Another Procedural Model for Prolog: Goal Reduction

#### <span id="page-27-0"></span>Executing the original "happy" example with the goal reduction model

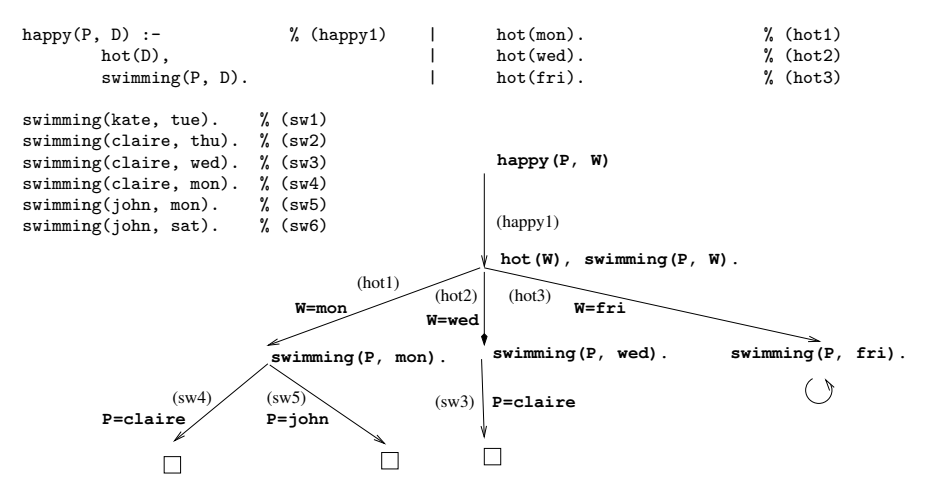

# The Goal-Reduction Model for Prolog Execution

- The main idea of the goal-reduction model
	- The execution state: a query, i.e. a sequence of goals
	- The execution consists of two kinds of steps:
		- reduction step: query + a clause  $\rightarrow$  a new query  $(Q + Cl_i \rightarrow NQ)$
		- backtracking step (when a failure, i.e. a dead end is reached): continue at the most recent choice point
	- A choice point stores  $\langle Q, i \rangle$  i.e. the query *Q* before the reduction and the counter *i* of the matched clause
		- Created at each reduction step except when *Cl<sup>i</sup>* is the last
		- Backtracking: go to the query of the **most recent** choice point and try **further** matching clauses, i.e. start with clause *Cli*+<sup>1</sup>
- <span id="page-28-0"></span>• Prolog search tree: a graphical representation of execution using the reduction model
	- The nodes of the tree are traversed using depth-first search
	- The Prolog execution engine has to store the choice points on the path from the root to the current node of the search tree – this the choice point stack.

#### The reduction model – more details

- Reduction step: reduce a query *Q* to a new query *NQ* using a program clause *Cl<sup>i</sup>* :
	- **Copy** clause *Cl<sup>i</sup>* , i.e. systematically replace all variables by new ones, giving  $H : B$
	- Split query *Q* into a first goal *Q*<sup>0</sup> and a residual query *RQ*
	- **Unify** the goal  $Q_0$  and the head *H* resulting in a substitution  $\sigma$ 
		- If the goal and head are not unifiable then the reduction step fails
	- Return the new query  $NQ = (B, RQ)$  $\sigma$  (i.e. append the clause body and the residual query and apply  $\sigma$  to it)
- To execute a query *Q*, reduce with each applicable clause, top-to-bottom
- If the reduction of a query *Q* with a clause *Cl<sup>i</sup>* is successful and results in a query *NQ*
	- create a choice point which stores  $\langle$   $\boldsymbol{Q},i\,\rangle,$  unless  ${\boldsymbol{C}}$ *l<sub>i</sub>* is the last clause
	- If *NQ* is empty, exit with success, otherwise execute *NQ*
- <span id="page-29-0"></span>• If no successful reduction is found, backtracking occurs:
	- if the most recent choice point contains  $\langle Q, i \rangle$  then go back to query *Q* and continue trying to reduce it using the clauses after *Cl<sup>i</sup>* .
	- if there are no choice points, exit the whole execution with failure

#### **Contents**

#### [Declarative Programming with Prolog](#page-3-0)

- [Declarative and imperative programming](#page-4-0)
- **[Propositional Prolog](#page-12-0)**
- [Prolog with Simple Data Structures](#page-18-0)  $\bullet$

#### ● [Compound Data Structures in Prolog](#page-30-0)

- $\bullet$  [Lists](#page-37-0)
- [Prolog implementation a brief overview](#page-54-0)  $\bullet$
- [Prolog execution definitions](#page-59-0)  $\bullet$
- **•** [Prolog syntax](#page-70-0)
- [Syntactic sugar: operators](#page-75-0)
- [Further control constructs](#page-85-0)
- [BIPs 1 meta-preds, all solutions, dynamic preds](#page--1-1)  $\bullet$
- [BIPs 2 higher order programming, loops, modules](#page--1-1)  $\bullet$
- <span id="page-30-0"></span> $\bullet$ [Efficient programming in Prolog](#page--1-1)

# The notion of Prolog term revisited

- Prolog is a dynamically typed language
- The taxonomy of Prolog terms corresponding built-in predicates (BIPs)

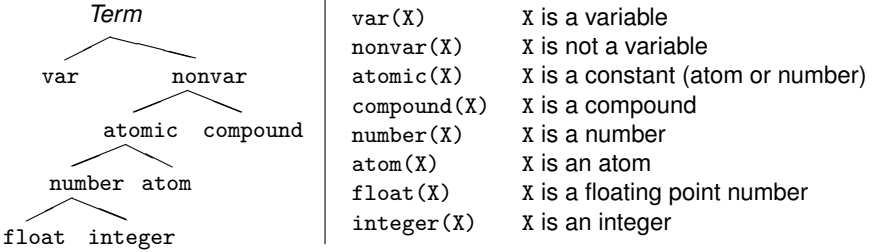

- Variables, e.g. X, Parent, X2, \_var, \_, \_123
	- A variable is initially uninstantiated, it can be instantiated once during unification to an arbitrary Prolog term (including another variable)
- <span id="page-31-0"></span>● Constants
	- numbers: integer or float, eg.  $1, -2.3, 3.0e10$
	- atoms, i.e. symbolic constants, e.g. 'Peter', has\_son, +, <<, []

# Composite data structures in Prolog

Compound terms in Prolog (sometimes called records or a structures)

- base (canonical) form:  $\langle$  name  $\rangle$  ( $\langle$  arg<sub>1</sub>  $\rangle$ , ...)
	- $\bullet$  the  $\langle$  name  $\rangle$  is an atom,
	- $\bullet$  the  $\langle$  arg<sub>*i*</sub>  $\rangle$  arguments are arbitrary Prolog terms
	- $\bullet$  examples: leaf(1), person(william, smith, 2003, 1, 22),  $\lt(X, Y)$ ,  $is(X, + (Y, 1))$
- **•** non-canonical form, syntactically sweetened.
	- Operators, e.g. X is  $Y+1 \equiv is(X, +Y, 1)$
	- List notation, e.g.  $[1,2] \equiv .(1, .(2, []))$
	- The BIP write\_canonical(X) writes out X in canonical form
		- | ?- write canonical(1+2\*3).  $\implies$  +(1,\*(2,3))
		- | ?- write\_canonical( $[1,2]$ ).  $\implies$  '.'(1,'.'(2,[]))
- Compound terms are often represented as trees

<span id="page-32-0"></span>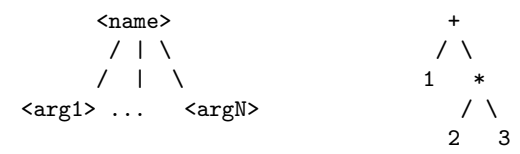

# Our first compound data structure – binary tree

• A binary tree data structure can be defined as being

- $\bullet$  either a node (node) which contains two subtrees (left, right);
- or a leaf (leaf) which contains an integer
- Define binary tree structures in C and Prolog:

```
% Declaration of a C structure
enum treetype Node, Leaf;
struct tree {
 enum treetype type;
 union {
   struct { struct tree *left;
             struct tree *right;
           } node;
   struct { int value;
           } leaf;
 } u;
};
```

```
% is_tree(T): T is a binary tree
is\_tree(leaf(V)) :- integer(V).
is tree(node(Left,Right)) :-
   is_tree(Left),
    is_tree(Right).
```

```
% Data type description,
% borrowed from Mercury.
% Appears as a comment.
% :- type tree --->
% node(tree, tree)
       | leaf(int).
```
# Calculating the sum of numbers in the leaves of a binary tree

- Calculating the sum of the leaves of a binary tree:
	- $\bullet$  if the tree is a node, add the sums of the two subtrees
	- $\bullet$  if the tree is a leaf, return the integer in the leaf

```
% C function (declarative)
int tree_sum(struct tree *tree) {
  switch(tree->type) {
  case Leaf:
  return tree->u.leaf.value;
  case Node:
  return
    tree_sum(tree->u.node.left) +
    tree_sum(tree->u.node.right);
    }
}
```

```
% Prolog procedure
% tree_sum(+T, -S):
% The sum of the leaves
% of tree T is S.
tree_sum(leaf(Value), Value).
tree_sum(node(Left,Right), S) :-
        tree_sum(Left, S1),
        tree_sum(Right, S2),
        S is S1+S2.
```
- X is Expr is a built-in predicate: evaluates arithmetic expression Expr, and unifies the result with X.
- I/O mode notation: +: input (bound), -: output (unbound var.), ?: arbitrary.

# Sum of Binary Trees

• A Prolog sample run:

```
% sicstus
  SICStus 4.2.1 (x86-linux-glibc2.5): (...)
  \frac{1}{2} consult(tree).
  % consulting /home/szeredi/examples/tree.pl...
  % consulted /home/szeredi/examples/tree.pl in module user, (...)
  yes
  | ?- tree_sum(node(leaf(5),
                      node(leaf(3), leaf(2))), Sum).
  Sum = 10 ? :
  no
  | ?- tree_sum(Tree, 10).
  Tree = leaf(10) ?;
  ! Instantiation error in argument 2 of is/2
  ! goal: 10 is _73+_74
  | ?- halt.
  %
o The cause of the error:
```
<span id="page-35-0"></span>the built-in arithmetic is one-way: the goal 10 is S1+S2 causes an error!
### Tree summation working both ways (ADVANCED)

If we use an "addition table" instead of the built-in addition, and are careful about infinite recursion, then we get a bi-directional tree\_sum/2 predicate:

```
% tree_sum(?Tree, ?Sum): The sum of the leaves of Tree is Sum.
tree_sum(leaf(Value), Value).
tree sum(node(Left, Right), S) :-
        plus(S1, S2, S), tree_sum(Left, S1), tree_sum(Right, S2).
plus(1, 1, 2). plus(1, 2, 3). plus(1, 3, 4).
plus(2, 1, 3). plus(2, 2, 4). plus(3, 1, 4).
| ?- tree_sum(T, 3).
T = leaf(3) ? :
T = node(leaf(1),leaf(2)) ? ;
T = node(leaf(1),node(leaf(1),leaf(1))) ? ;
T = node(leaf(2),leaf(1)) ? ;
T = node(node(leaf(1),leaf(1)),leaf(1)) ? ;
no
| ?- tree_sum(node(leaf(2),leaf(1)), S).
S = 3 ? : no
```
#### **Contents**

#### [Declarative Programming with Prolog](#page-3-0)

- [Declarative and imperative programming](#page-4-0)
- **[Propositional Prolog](#page-12-0)**
- [Prolog with Simple Data Structures](#page-18-0)  $\bullet$
- [Compound Data Structures in Prolog](#page-30-0)  $\bullet$

#### o [Lists](#page-37-0)

- [Prolog implementation a brief overview](#page-54-0)  $\bullet$
- [Prolog execution definitions](#page-59-0)  $\bullet$
- [Prolog syntax](#page-70-0)
- [Syntactic sugar: operators](#page-75-0)
- [Further control constructs](#page-85-0)  $\bullet$
- [BIPs 1 meta-preds, all solutions, dynamic preds](#page--1-1)  $\bullet$
- [BIPs 2 higher order programming, loops, modules](#page--1-1)  $\bullet$
- <span id="page-37-0"></span>[Efficient programming in Prolog](#page--1-1)  $\bullet$

#### Lists in Prolog

- **•** The Prolog list
	- The empty list is the [] atom. A non-empty list is a compound
		- '.'(Head,Tail) where
			- Head is the first element of the list, while
			- Tail is the list composed of the remaining elements.
	- Lists can be written in simplified form ("syntactic sugar").
	- The implementation of lists is optimised: it is more space- and time-efficient than for other compound structures.

```
% list_of_numbers(L): L is a list of numbers.
list_of_numbers(.(E,L)) :-
    number(E), list_of_numbers(L).
list of numbers([]).
| ?- listing(list_of_numbers).
list_of_numbers([A|B]) :-
    number(A), list of numbers(B).
list_of_numbers([]).
| ?- list_of_numbers([1,2]). % [1,2] == .(1, .(2, [1])) == [1|[2| [1]]]yes
| ?- list_of_numbers([1,a,f(2)]).
     no
```
#### Various ways for writing lists

- Options for writing a list of *N* elements:
	- canonical form : .  $(Elem_1, Elem_2, \ldots, Elem_N, []) \ldots)$
	- an equivalent list notation:  $[Element,Element,Rlem,1,Edem,1]$
- The tree structure of lists and their implementation

<span id="page-39-0"></span>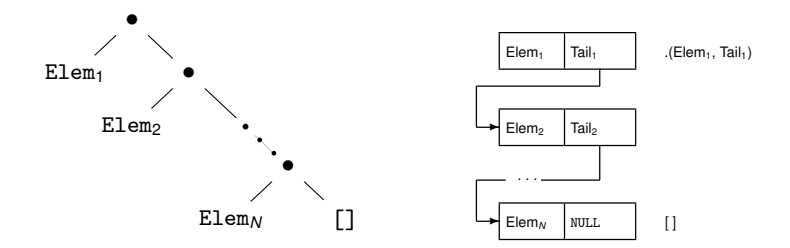

#### The list notation – more syntactic sugar

 $\bullet$  [Head|Tail]  $\equiv$  . (Head, Tail)

- As a generalisation of the above:  $[E_1, E_2, \ldots, E_N | \text{Tail}] \equiv [E_1 | [E_2 | \ldots, E_N | \text{Tail}] \ldots]$
- $\bullet$  When the tail is  $[]$ :  $[E_1, E_2, \ldots, E_N] \equiv [E_1, E_2, \ldots, E_N | []$

**•** Examples:

<span id="page-40-0"></span>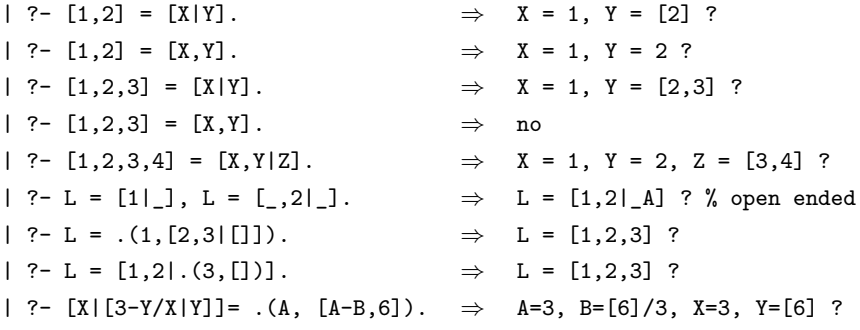

#### Concatenating lists – append/3

- append(L1, L2, L3) is meant to express the following relation:
	- the concatenation of lists L<sub>1</sub> and L<sub>2</sub> is L<sub>3</sub>; or, in other words:
	- list L3 consists of the elements of L1 followed by those of L2.
- We will use the ⊕ sign to denote list concatenation
- The predicate append/3 is built-in in SICStus Prolog 4, but it could<sup>2</sup> be defined in Prolog as:

```
% append(L1, L2, L3): L3 = L1⊕L2,
% i.e. the concatenation of L1 and L2 is L3.
append([\], L, L). % The conc. of [] and L is L.
append([X|L1], L2, [X|L3]) :- % The conc. of [X|L1] and L2 is [X|L3] if
   append(L1, L2, L3). \% the conc. of L1 and L2 is L3.
```
<span id="page-41-0"></span>• Try reading the meaning of the second clause backwards: **If** the concatenation of L1 and L2 is L3 **then** the concatenation of [X|L1] and L2 is [X|L3].

<sup>2</sup>Built-in predicates cannot be redefined, so one would have to use another name, e.g. app.

Declarative Programming with Prolog (Part I) [Semantic and Declarative Technologies](#page--1-0) 2012 Spring Semester 44 / 335

#### Predicate append/3 – procedural reading

```
% append(L1, L2, L3): The concatenation of L1 and L2 is L3.
append([], L, L).
append([X|L1], L2, [X|L3]) :-
        append(L1, L2, L3).
```
- Assume all three arguments are input (given lists), i.e. the I/O mode is append(+,+,+). To execute append(A, B, C), i.e. to check that  $A \oplus B = C$ :
	- $\bullet$  If A is an empty list (A = []) and B = c then return success.
	- If A is a non-empty list  $(A = [X|L1])$ , and c has the same head as A  $(C = [X|L3])$ , then proceed to check if  $(A's tail \oplus B) = (C's tail)$ , i.e. execute append(L1, B, L3).
	- Otherwise fail.
- Assume mode  $append(+, +, -)$  the third arg. is output (uninst. variable). To construct  $A \oplus B$  in C, i.e. to execute append(A, B, C):
	- If A is an empty list  $(A = [])$ , then set  $C = B$  and return success.
	- If A is a non-empty list  $(A = [X|L1])$ , then set c's head to that of A
		- (c = [X|L3]), then construct (A's tail  $\oplus$  B), making this the tail of c, i.e. execute append(L1, B, L3).

<span id="page-42-0"></span>append(+L,\_,\_) completes in ∼ *n* reduction steps when L has length *n*

# Open ended lists, and their use in append

- A list is *open ended* iff it is an unbound variable, or its tail is open ended
- A list is *closed* or *proper* iff sooner or later an [] appears as the tail
- For example,  $[x,1,y]$  is a proper list,  $[x,1|y]$  is open ended.

```
append([], L, L). (cl)
append([X|L1], L2, [X|L3]) :- append(L1, L2, L3). (cl2)
```
- $| ?-$  append([1,2], [4,5], C). (1)
- $\bullet$  Head of clause (cl1) does not unify. Unify goal (1) with the head of (cl2):
	- unify  $[1,2]=[1]$   $[2]$  ] with  $[X|L1]$   $\rightarrow$   $X = 1$ ,  $L1 = [2]$ ;
	- unify  $[4,5]$  with  $L2 \rightarrow L2 = [4,5]$ ;
	- unify c with  $[x|L3] = [1|L3] \rightarrow C = [1|L3]$
- Proceed to execute  $append([2], [4,5], L3)$ . (2)
- Head of clause (cl1) does not unify. Unify goal (2) with the head of (cl2):  $[2]=[2|1] = [X'|L1'] \rightarrow X' = 2, L1' = [1; L2' = [4, 5]; L3 = [2|L3']$ .
- Proceed to execute append( $[1, [4,5], L3$ ). ).  $(3)$
- <span id="page-43-0"></span>Unify (3) with (cl1):  $L3' = [4,5]$ . Thus  $C = [1|L3]$ ,  $L3 = [2|L3']$ ,  $L3' =$  $[4,5]$ , hence  $C = [1,2,4,5]$ .

#### Tail recursion optimisation

- Tail recursion optimisation (TRO), or more generally last call optimisation (LCO) is applicable if
	- the goal in question is the last to be executed in a clause body, and
	- there are no choice points in the given clause body.
- LCO is applicable to the recursive call of append/3:

```
% append(L1, L2, L3): The concatenation of L1 and L2 is L3.
append([], L, L).
append([X|L1], L2, [X|L3]) :- append(L1, L2, L3).
```
- This feature relies on open ended lists:
	- It is possible to build a list node *before* building its tail
	- Imperatively, this corresponds to passing to append a pointer which points to the location where the resulting list should be stored
- <span id="page-44-0"></span>Open ended lists are possible because unbound variables are *first class* objects, i.e. unbound variables are allowed inside data structures. (This type of variable is often called the logic variable).

#### Splitting lists using append/3

<span id="page-45-0"></span>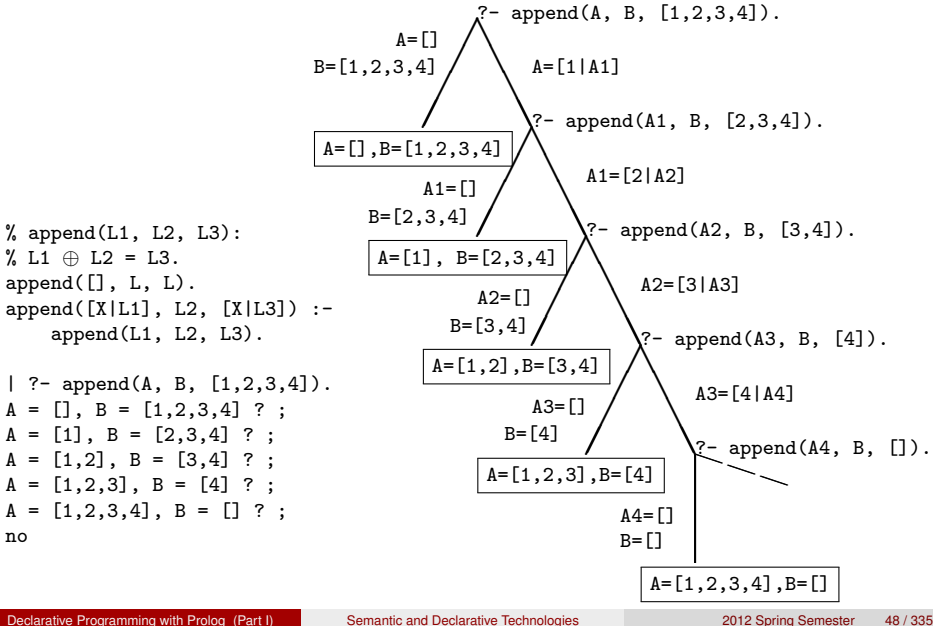

## append/3 – what other I/O modes are possible?

- $\bullet$  Discussed so far: check append(+,+,+), concatenate append(+,+,-),  $split$  – append(-,-,+)
- Variations on splitting: "subtract" front  $-\text{append}(+,-,+)$ , subtract back –  $append(-, +, +)$ 
	- | ?- append([1,2], L, [1,2,3,4,5]).  $\implies$  L = [3,4,5] ? ; no
	- | ?- append(L,  $[4,5]$ ,  $[1,2,3,4,5]$ ).  $\implies$  L =  $[1,2,3]$  ? ; no
- Append a yet unknown, or open ended,  $list append(+,-,-)$ No problem, creates an open ended list!
	- | ?- append([a,b], Tail, L).  $\implies$  L = [a,b|Tail] ?; no
	- | ?- append([a,b], [c|T], L).  $\implies$  L = [a,b,c|T] ? ; no
- The search space becomes infinite, if the first **and** the third arguments are **both** open ended – modes  $append(-, +, -)$  and  $append(-, -, -)$

<span id="page-46-0"></span>
$$
P - append([1|X], [a, b], Y). \implies X = [], Y = [1, a, b] ? ;
$$
  
\n
$$
X = [-A], Y = [1, _A, a, b] ? ;
$$
  
\n
$$
X = [-A, _B], Y = [1, _A, _B, a, b] ? ;
$$
 
$$
add infinitum
$$

 $\bullet$  The recursive depth of executing append( $L_1, L_2, L_3$ )  $\leq$  *min*(*len*( $L_1$ ), *len*( $L_3$ ))

#### Reversing lists

• Naive solution (quadratic in the length of the list)

```
% nrev(L, R): List R is the reverse of list L.
nrev([1, 1]).nrev([X|L], R) :-
    nrev(L, RL),
    append(RL, [X], R).
```
• A solution which is linear in the length of the list

```
% reverse(R, L): List R is the reverse of list L.
reverse(R, L) :- revapp(L, [], R).
```

```
% revapp(L1, L2, R): The reverse of L1 prepended to L2 gives R.
revapp([], R, R).
revapp([X|L1], L2, R) :-
    revapp(L1, [X|L2], R).
```
- In SICStus 4 append/3 is a BIP, reverse/2 is in library lists
- To load the library place this directive in your program file:

```
:- use module(library(lists)).
```
<span id="page-48-0"></span>

append and revapp — building lists forth and back (ADVANCED)

```
• Prolog
append([], L, L).
append([X|L1], L2, [X|L3]) :-
    append(L1, L2, L3).
                                        revapp([], L, L).
                                        revapp([X|L1], L2, L3) :-
                                            revapp(L1, [X|L2], L3).
 O + +struct link { link *next;
               char elem;
               link(char e): elem(e) \{ \} };
typedef link *list;
list append(list L1, list L2)
{ list L3, *lp = &L3;
  for (list p=L1; p; p=p->next)
  { list newl = new link(p-\text{?}</});
    *lp = new1; lp = kmewl->next;}
  *lp = L2; return L3;
}
                                        list revapp(list L1, list L2)
                                        \{ list l = L2:
                                          for (list p=L1; p; p=p->next)
                                          { list newl = new link(p-\text{?}</});
                                            new1->next = 1; 1 = newl;
                                          }
                                          return l;
                                        }
```
# Variations on append 1. — Appending three lists (ADVANCED)

- Recall: append/3 has **finite** search space, if its 1<sup>st</sup> or 3<sup>rd</sup> arg. is proper. append(L,\_,\_) completes in ∼ *n* reduction steps when L has length *n*
- $\bullet$  Let us define append(L1, L2, L3, L123): L1  $\oplus$  L2  $\oplus$  L3 = L123. First attempt: append(L1, L2, L3, L123) : append(L1, L2, L12), append(L12, L3, L123).
	- Inefficient:  $append([1,...,100]$ ,  $[1,2,3]$ ,  $[1]$ ,  $L$ ) 203 and not 103 steps...
	- Not suitable for splitting lists creates infinite choice points
- An efficient version, suitable for splitting a given list to three parts:

```
% L1 \oplus L2 \oplus L3 = L123,
% where either both L1 and L2, or L123 are proper lists.
append(L1, L2, L3, L123) :-
        append(L1, L23, L123), append(L2, L3, L23).
```
- L3 can be open ended or proper, it does not matter
- Recall that the first append/3 call produces an open ended list:

<span id="page-49-0"></span>| ?- append( $[1,2]$ , L23, L).  $\implies$  L =  $[1,2|L23]$ 

#### Searching for patterns in lists using append/3 (ADVANCED)

• Elements occuring in pairs

**% in\_pair(+List, ?E, ?I): E is an element of List equal to its % right neighbour, occurring at position I (numbered from 1).** in\_pair( $L$ ,  $E$ ,  $I$ ) :append(Before, [E,E|\_], L), length(Before,  $10)^3$ , I is  $10+1$ . | ?- in\_pair( $[1,8,8,3,4,4]$ , E, I).  $\implies$  E = 8, I = 2 ? ;  $\implies$  E = 4, I = 5 ? ; no

• Stuttering sublists

**% stutter(L, D): D is a nonempty sublist of L immediately % followed by an identical sublist.**  $stutter(L, D, I)$  :append(\_Before, Tail, L),  $D = \lceil \cdot \rceil$ , append(D, D, \_, Tail). % Using append/4 from prev. slide  $\frac{1}{2}$  /\*OR\*/ append(D, End, Tail), append(D, \_, End). | ?- stutter([2,2,1,2,2,1], D, I). =⇒ D = [2] ? ; D = [2,2,1] ? ; D = [2] ? ; no

<span id="page-50-0"></span> $3$ BIP length(?List, ?Len): List is a list of length Len

#### Finding list elements – BIP member/2

```
% member(E, L): E is an element of list L
member(Elem, [Elem|_]).
member(Elem, [ |Tail]) :-
    member(Elem, Tail).
```
- Mode member $(+,+)$  checking membership
	- $\vert$  ?- member(2, [2,1,2]).  $\implies$  yes BUT | ?- member(2,  $[2,1,2]$ ),  $X=X$ .  $\implies$  true ? ; true ? ; no

• Mode member( $-$ , $+$ ) – enumerating list elements:

 $| ?$ - member(X, [1,2,3]).  $\implies$  X = 1 ? ; X = 2 ? ; X = 3 ? ; no  $| ?$ - member(X, [1,2,1]).  $\implies$  X = 1 ? ; X = 2 ? ; X = 1 ? ; no

#### • Finding common elements of lists – with both above modes:

 $| ?-$  member $(X, [1, 2, 3])$ , member(X, [5,4,3,2,3]).  $\implies$  X = 2 ?; X = 3 ?; X = 3 ?; no

 $\bullet$  Mode member(-,+) – making a term an element of a list (infinite choice):

- <span id="page-51-0"></span> $| ?-$  member(1, L).  $\implies$  L = [1|\_A] ? ; L = [A,1| B] ? ;  $L = [A, B, 1 | C]$  ? ; ...
- The search space of member/2 is **finite**, if the 2<sup>nd</sup> argument is proper.

#### Generalization of member: select/3 – defined in library lists

**% select(E, List, Rest): Removing E from List results in list Rest.** select(E, [E|Rest], Rest). *% The head is removed, the tail remains.* select(E, [X|Tail], [X|Rest]):- *% The head remains,* select(E, Tail, Rest). *% the element is removed from the Tail.*

Possible uses:

| ?- select(1, [2,1,3,1], L). *% Remove a given element*  $L = [2,3,1]$  ? ;  $L = [2,1,3]$  ? ; no | ?- select(X, [1,2,3], L). *% Remove an arbitrary element* L=[2,3], X=1 ? ; L=[1,3], X=2 ? ; L=[1,2], X=3 ? ; no | ?- select(3, L, [1,2]). *% Insert a given element!*  $L = [3,1,2]$  ? ;  $L = [1,3,2]$  ? ;  $L = [1,2,3]$  ? ; no | ?- select(3,  $[2|L]$ ,  $[1,2,7,3,2,1,8,9,4]$ ). no *% Can one remove 3 from [2|L] % to obtain [1,...]?* | ?- select(1, [X,2,X,3], L). L =  $[2.1.3]$ , X = 1 ? ; L =  $[1,2,3]$ , X = 1 ? ; no

<span id="page-52-0"></span>The search space of select/3 is **finite**, if the 2nd **or** the 3rd arg. is proper.

#### Permutation of lists (ADVANCED)

permutation(List, Perm): the permutation of List is list Perm permutation([], []). permutation(List, [First|Perm]) : select(First, List, Rest), permutation(Rest, Perm). Possible uses: | ?- permutation( $[1,2]$ , L). mode  $(+,-)$  $L = [1,2]$  ? ;  $L = [2,1]$  ? ; no

```
| ?- permutation([a,b,c], L).
       L = [a, b, c] ?; L = [a, c, b] ?; L = [b, a, c] ?;
       L = [b.c.a] ?; L = [c,a,b] ?; L = [c,b,a] ?;
       no
| ?- permutation(L, [1,2]). mode (-,+)L = [1,2] ?; infinite loop
```
- **If the first argument in permutation/2 is unbound, then the search space** of the select call is infinite!
- <span id="page-53-0"></span>• The variant of permutation/2 in library lists works for both modes.

#### **Contents**

#### [Declarative Programming with Prolog](#page-3-0)

- [Declarative and imperative programming](#page-4-0)
- **[Propositional Prolog](#page-12-0)**
- [Prolog with Simple Data Structures](#page-18-0)  $\bullet$
- [Compound Data Structures in Prolog](#page-30-0)
- $\bullet$  [Lists](#page-37-0)

#### [Prolog implementation – a brief overview](#page-54-0)  $\bullet$

- [Prolog execution definitions](#page-59-0)  $\bullet$
- **•** [Prolog syntax](#page-70-0)
- [Syntactic sugar: operators](#page-75-0)
- [Further control constructs](#page-85-0)
- [BIPs 1 meta-preds, all solutions, dynamic preds](#page--1-1)  $\bullet$
- [BIPs 2 higher order programming, loops, modules](#page--1-1)  $\bullet$
- <span id="page-54-0"></span> $\bullet$ [Efficient programming in Prolog](#page--1-1)

#### Prolog implementation – some milestones

- 1973: Marseille Prolog (A. Colmerauer et al.)
	- interpreter in Fortran language
	- term representation: structure-sharing
	- stack structure: single stack (freed upon backtracking)
- 1977: DEC-10 Prolog (D. H. D. Warren)
	- compiler in Prolog and assembly (+ interpreter in Prolog)
	- term representation: structure-sharing
	- stack structure: three stacks (all freed upon backtracking)
		- global stack: global variables (inside terms), garbage collected
		- local (main) stack: procedures, choicepoints, variables, freed upon deterministic exit
		- trail: variable substitutions, (possibly freed after cut)
- <span id="page-55-0"></span>1983: WAM – Warren Abstract Machine (D. H. D. Warren)
	- abstract machine for executing Prolog programs
	- term representation: structure-copying
	- three stacks as in DEC-10 Prolog, global stack stores the structures
	- WAM-based modern Prolog systems include SICStus, SWI, GNU Prolog

#### Term representation (ADVANCED)

• Prolog compound term storage  $-$  the two main approaches

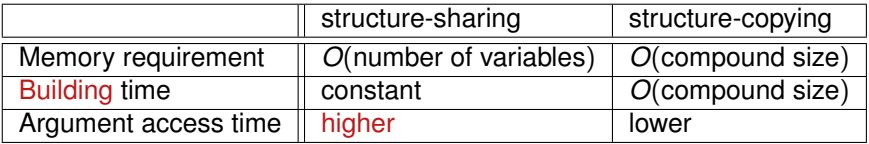

- Building a compound: unify a free var. and a compound in program text
- **Important:** the unification of a free variable with a compound already stored in a variable has constant cost! (Except for occurs check.)
- Example: the time and space cost of replicate(*n*, L) is *O*(*n*) with structure-sharing, *O*(*n* 2 ) with structure-copying.

```
prefix_n(L, [1,2,3,...,n|L]).
replicate(0, []).
replicate(N, L) :-
        N > 0, prefix n(L0, L), N1 is N-1, replicate(N1, L0).
```
<span id="page-56-0"></span>• Still, in practice, structure-copying proved to be more efficient.

# WAM: Storage of Prolog terms (LBT – low bit tagging scheme)

- 
- 
- Reference to other variable:  $\parallel$  addr of var  $\parallel$  REF
- 
- 
- 

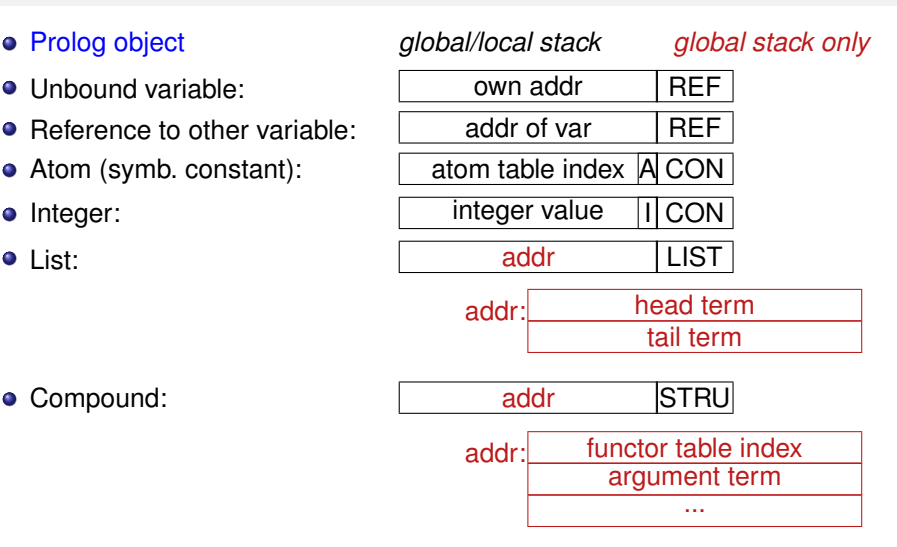

<span id="page-57-0"></span>The SICStus 3 release used high bit tagging (*upper* 4 bits), thus the size of the stacks was limited to 256 MBs. SICStus 4 uses the LBT scheme.

Declarative Programming with Prolog (Part I) [Semantic and Declarative Technologies](#page--1-0) 2012 Spring Semester 60 / 335

### WAM: Further details (ADVANCED)

- Handling of variables
	- Unification of two variables: the *younger* variable (the one creater later) becomes a reference to the *older*
	- **Dereferencing**: following and resolving a chain of references until an unbound variable or a non-REF object is reached
	- Uninstantiated variable  $\equiv$  self reference  $\Rightarrow$  easier dereferencing
- **Backtracking** 
	- **Conditional variable**: uninstantiated variable, older than the newest choicepoint
	- When substituting a conditional variable, its address is stored on the trail
	- At backtrack, variable substitutions are undone using the trail, then the trail is truncated
- **•** For further details on the WAM see the wiki page: [http://en.wikipedia.org/wiki/Warren\\_abstract\\_machine](http://en.wikipedia.org/wiki/Warren_abstract_machine)
- Reference [2] is Hassan Aït-Kaci's downloadable tutorial: "Warren's Abstract Machine: A Tutorial Reconstruction"

Declarative Programming with Prolog (Part I) [Semantic and Declarative Technologies](#page--1-0) 2012 Spring Semester 61/335

<span id="page-58-0"></span>

#### **Contents**

#### [Declarative Programming with Prolog](#page-3-0)

- [Declarative and imperative programming](#page-4-0)
- **[Propositional Prolog](#page-12-0)**
- [Prolog with Simple Data Structures](#page-18-0)  $\bullet$
- [Compound Data Structures in Prolog](#page-30-0)  $\bullet$
- $\bullet$  [Lists](#page-37-0)
- [Prolog implementation a brief overview](#page-54-0)  $\bullet$

#### [Prolog execution – definitions](#page-59-0)  $\bullet$

- [Prolog syntax](#page-70-0)
- [Syntactic sugar: operators](#page-75-0)
- [Further control constructs](#page-85-0)
- [BIPs 1 meta-preds, all solutions, dynamic preds](#page--1-1)  $\bullet$
- [BIPs 2 higher order programming, loops, modules](#page--1-1)  $\bullet$
- <span id="page-59-0"></span>[Efficient programming in Prolog](#page--1-1)  $\bullet$

#### The Unification Algorithm

- The unification algorithm takes (canonical) terms *A* and *B* as input.
- It returns the most general unifier of A and B,  $\sigma = \text{mqu}(A, B)$ , or failure.
- In practice, the substitution  $\sigma$  has to be applied to the query at hand.
- The (practical) unification algorithm:
	- 1 If *A* and *B* are identical variables or constants, then return success.
	- 2 Else, if *A* is a variable, then substitute  $A \leftarrow B$  and return success.
	- **3** Else, if *B* is a variable, then substitute  $B \leftarrow A$  and return success. (Steps 2 and 3 can be executed in arbitrary order, i.e. when both *A* and *B* are variables, one of them is substituted by the other)
	- <sup>4</sup> Else, if *A* and *B* are compounds with the same name and arity, and their arguments are  $A_1, \ldots, A_N$  and  $B_1, \ldots, B_N$  resp. then for  $i = 1, \ldots, N$  do

<span id="page-60-0"></span>*Perform (recursively) the unification alg. for A<sup>i</sup> and B<sup>i</sup> ; If the recursive invocation fails, return failure;*

If the above loop completes, return success.

5 In all other cases return failure (*A* and *B* are not unifiable)

# The Occurs Check in unification (ADVANCED)

- Can one unify x and  $f(Y,g(X))$ ?
	- Mathematically: *no*, x cannot be bound to a compound containing x
	- Theoretically, step 2 (and 3) of the unification alg. should include an "occurs check": before binding  $A \leftarrow B$  check that no A occurs in B,
	- The (costly) check is almost always useless  $\implies$  not used by default.
- No occurs check  $\Rightarrow$  so-called cyclic terms may be created, e.g.

 $| ?- X = s(1,X). \implies X = s(1,s(1,s(1,s(1,s(1,s(1,s))))?)$ ?; no

- Unification with occurs check is available as a standard BIP:
	- | ?- unify\_with\_occurs\_check(X,  $s(1,X)$ ).  $\implies$  no
- Some Prologs (eg. SICStus) support the unification and other operations on cyclic terms

$$
| ?- X = s(X), Y = s(s(Y)), X = Y.
$$
  

$$
X = s(s(s(s(s(....))))), Y = s(s(s(s(s(....)))))?
$$

<span id="page-61-0"></span>(Other Prologs may go to infinite loop on this example.)

#### The Unification Algorithm – mathematical formulation

Preliminaries

- A substitution is a function  $\sigma$  which maps variables to arbitrary Prolog terms.  $X\sigma$  denotes  $\sigma$  applied to variable X
- **Example:**  $\sigma = \{X \leftarrow a, Y \leftarrow s(b, B), Z \leftarrow C\}$ ,  $Dom(\sigma) = \{X, Y, Z\}$ , e.g.  $X\sigma = a$
- The substitution function can be naturally extended:
	- *T*σ: σ applied to an *arbitrary* term *T*: all occurrences in *T* of variables in *Dom*(σ) are *simultaneously* substituted according to *sigma*
	- Example:  $f(g(Z,h),A,Y)\sigma = f(g(C,h),A,s(b,B))$
- Composition of substitutions:
	- $\sigma \otimes \theta$  is a substitution obtained by first performing  $\sigma$  and then  $\theta$ 
		- Subst.  $\sigma \otimes \theta$  maps variables *x* ∈ *Dom*( $\sigma$ ) to (*x* $\sigma$ ) $\theta$ , while variables  $\mathsf{y}\in\mathsf{Dom}(\theta)\backslash\mathsf{Dom}(\sigma)$  to  $\mathsf{y}\theta$   $(\mathsf{Dom}(\sigma\otimes\theta)=\mathsf{Dom}(\sigma)\bigcup\mathsf{Dom}(\theta))$ :

<span id="page-62-0"></span>
$$
\sigma \otimes \theta = \{x \leftarrow (x\sigma)\theta \mid x \in Dom(\sigma)\} \bigcup \{y \leftarrow y\theta \mid y \in Dom(\theta) \setminus Dom(\sigma)\}\
$$

\n- For example, 
$$
\theta = \{X \leftarrow b, B \leftarrow d\}
$$
\n- $\sigma \otimes \theta = \{X \leftarrow a, Y \leftarrow s(b, d), Z \leftarrow C, B \leftarrow d\}$
\n

### The Unification Algorithm – mathematical formulation

- The unification algorithm takes (canonical) terms *A* and *B* as input.
- It returns the most general unifier of *A* and *B*,  $\sigma =$  *mgu*(*A*, *B*), or failure.
	- 1 If *A* and *B* are identical variables or constants, then return  $\sigma = \{\}$  (empty substitution).
	- **2** Else, if *A* is a variable, then return  $\sigma = \{A \leftarrow B\}$
	- **3** Else, if *B* is a variable, then return  $\sigma = \{B \leftarrow A\}$ (the order of steps 2 and 3 is arbitrary, they may involve an occurs check)
	- <sup>4</sup> Else, if *A* and *B* are compounds with the same name and arity, and their arguments are  $A_1, \ldots, A_N$  and  $B_1, \ldots, B_N$  resp., then initialise  $\sigma = \{\}$  and for  $i = 1, \ldots, N$  do

<span id="page-63-0"></span>*Perform (recursively) the unification alg. for Ai*σ *and Bi*σ*; If the recursive invocation fails, return failure, otherwise set*  $\sigma = \sigma \otimes m$ *gu* $(A_i, B_i)$ 

If the above loop completes, return  $\sigma$ 

5 In all other cases return failure (*A* and *B* are not unifiable)

# The goal reduction execution algorithm

The definition of reduction step

- Reduce a query *Q* to a new query *NQ* using a program clause *Cl<sup>i</sup>* :
	- Split query *Q* into a first goal *Q*<sup>0</sup> and a residual query *RQ*
	- **Copy** clause *Cl<sup>i</sup>* , i.e. introduce new variables, and split the copy to a head *H* and body *B*
	- Unify the goal  $Q_0$  and the head  $H$ 
		- If the unification fails, exit the reduction step with failure
		- If the unification succeeds with a substitution  $\sigma$ , return the new query  $NQ = (B, RQ)\sigma$

<span id="page-64-0"></span>(i.e. apply  $\sigma$  to both the body and the residual query)

- reduce a query *Q* to a new query *NQ* by executing a built-in goal (when the first goal is a built-in procedure call):
	- Split query *Q* into a built-in goal *Q*<sup>0</sup> and a residual query *RQ*
	- **Execute** the BIP  $Q_0$ 
		- If the BIP fails then exit the reduction step with failure
		- **If the BIP succeeds with a substitution**  $\sigma$  then return the new query  $NQ = RQ\sigma$

# The Goal Reduction Algorithm for Prolog execution

The algorithm uses a variable QU, storing a query, a variable I which is a clause counter; and a stack consisting of pairs of the form <QU,I>

- <sup>1</sup> *(Initialisation:)* The stack is initalised to empty, QU := query
- <sup>2</sup> *(BIP:)* If the first call of QU is built-in then perform a reduction step,
	- a. If it fails  $\Rightarrow$  step 6.
	- b. If it is succeeds,  $QU :=$  the result of reduction step,  $\Rightarrow$  step 5.
- <sup>3</sup> *(Non built-in procedure initialise a clause counter )* I := 1.
- <sup>4</sup> *(Reduction step:)* Select the list of clauses applicable to the first call of QU. <sup>4</sup> Assume the list has N elements.
	- a. If  $I > N \Rightarrow$  step 6.
	- b. perform a reduction step between the Ith clause of the list and QU.
	- c. If this fails, then  $I := I+1, \Rightarrow$  step 4 a.
	- d. If  $I \leq N$  (non-last clause), then push <QU,  $I$  > on the stack.
	- e.  $QU$  := the query returned by the reduction step
- <sup>5</sup> *(Success:)* If QU is nonempty ⇒ step 2, otherwise exit with success.
- <sup>6</sup> *(Failure:)* If the stack is empty, then exit with failure.
- <span id="page-65-0"></span>*D (Backtrack:)* Pop <QU, I is from the stack, I := I+1, and  $\Rightarrow$  step 4.

<sup>4</sup>If there is no indexing, then this list will contain all clauses of the predicate. With indexing this will be an appropriate subset of all clauses.

#### Indexing

- What is indexing?
	- quick selection of clauses matching a particular call;
	- using a compile-time grouping of the clauses of the predicate.
- Most Prolog systems, including SICStus, use only the main (i.e. outermost) functor of the *first* argument for indexing:
	- $\bullet$  C/0, if the argument is a constant C (atom or number);
	- R/N, if the argument is a compound with name R and arity N;
	- undefined, if the argument is a variable.
- <span id="page-66-0"></span>• Implementing indexing:
	- At compile-time: for each main functor, the compiler builds the list of matching clauses.
	- At run-time: the Prolog engine selects the relevant clause list using the call argument, if it is instantiated. By using *hashing*, this selection is done in practically constant time.
	- **Important:** if the selected list contains a single clause, *no choice point* is created.

### An example of indexing

A sample program to illustrate indexing.

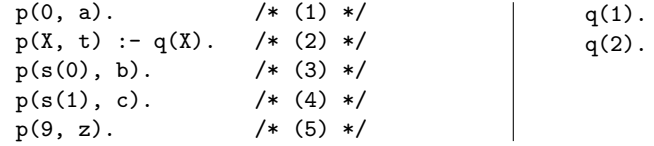

- $\bullet$  For the  $p(A, B)$  call, the compiler builds a switch selecting the list of applicable clauses:
	- $\bullet$  if A is a variable: (1) (2) (3) (4) (5) • if  $A = 0$ : (1) (2)
	- $\bullet$  if the main functor of A is  $s/1$ : (2) (3) (4)
	- $\bullet$  if  $\Lambda = 9$ : (2) (5)
	- in all other cases: (2)
- <span id="page-67-0"></span>**•** Example calls:
	- $\bullet$   $p(1, \quad Y)$  does not create a choice point.
	- $\bullet$   $p(s(1), Y)$  creates a choice point, but removes it and exits without leaving a choice point.
	- $\bullet$   $p(s(0), Y)$  exits leaving a choice point.

### Indexing – further details

**If there are clauses where the first arguments have the same functor, an** auxiliary predicate can help. E.g., by transforming p/2 to q/2 one avoids choice points for goals of the form q(*Ground*<sup>5</sup>, Y)

p(0, a). p(s(0), b). p(s(1), c). p(9, z). q(0, a). q(s(X), Y) : q\_aux(X, Y). q(9, z). q\_aux(0, b). q\_aux(1, c).

- Indexing does not deal with arithmetic comparisons.
	- $\bullet$  E.g.,  $N = 0$  and  $N > 0$  are not recognised as mutually exclusive.
- Indexing and lists
	- Putting the (input) list in the first argument makes indexing work.
	- Indexing distinguishes between  $[]$  and  $[...]$ ...] (resp. functors:  $\cdot$  []  $\cdot$  /0 and  $\cdot$   $\cdot$   $\cdot$  /2).
	- For proper lists, the order of the two clauses is not relevant
	- By putting the clause for [] first, one avoids an infinite loop when the predicate is called with an open ended list (but an infinite choice may still remain).

<span id="page-68-0"></span><sup>5</sup>A term is called ground if it contains no variable.

# Indexing list handling predicates: examples (ADVANCED)

- append/3 creates no choice points if the first argument is a proper list.  $append([], L, L)$ .  $append([X|L1], L2, [X|L3]) :- append(L1, L2, L3).$
- The trivial implementation of last/2 leaves a choice point behind.

```
% last(L, E): The last element of L is E.
last([E], E).
last([-L], E) :- last(L, E).
```
The variant last2/2 uses a helper predicate, creates no choice points:  $last2([X|L], E)$  :-  $last2(L, X, E)$ .

```
% last2(L, X, E): The last element of [X|L] is E.
last2([], E, E).
last2([X|L], -, E) :- last2(L, X, E).
```
<span id="page-69-0"></span>A variant of member/2 with no choice point left at the last element: member $(E, [H|T])$  :- member  $(T, H, E)$ . % member  $(L, X, E)$ : E is an element of  $[X|L]$ .  $member ( , E, E)$ . member  $([H|T], F, E)$  : - member  $(T, H, E)$ .

#### **Contents**

#### [Declarative Programming with Prolog](#page-3-0)

- [Declarative and imperative programming](#page-4-0)
- **[Propositional Prolog](#page-12-0)**
- [Prolog with Simple Data Structures](#page-18-0)  $\bullet$
- [Compound Data Structures in Prolog](#page-30-0)  $\bullet$
- $\bullet$  [Lists](#page-37-0)
- [Prolog implementation a brief overview](#page-54-0)  $\bullet$
- [Prolog execution definitions](#page-59-0)  $\bullet$

#### • [Prolog syntax](#page-70-0)

- [Syntactic sugar: operators](#page-75-0)
- [Further control constructs](#page-85-0)
- [BIPs 1 meta-preds, all solutions, dynamic preds](#page--1-1)  $\bullet$
- [BIPs 2 higher order programming, loops, modules](#page--1-1)  $\bullet$
- <span id="page-70-0"></span>[Efficient programming in Prolog](#page--1-1)  $\bullet$

#### Summary – syntax of Prolog predicates, clauses

#### Example

```
% A predicate with two clauses, the functor is: tree_sum/2
tree sum(leaf(Val), Val). \frac{1}{2} % clause 1, fact
tree\_sum(node(Left, Right), S) :- % head \
   tree sum(Left, S1), \frac{9}{8} goal \ |
   tree_sum(Right, S2), % goal | body | clause 2, rule
   S is S1+S2. \% goal /
```
#### **Syntax**

<span id="page-71-0"></span>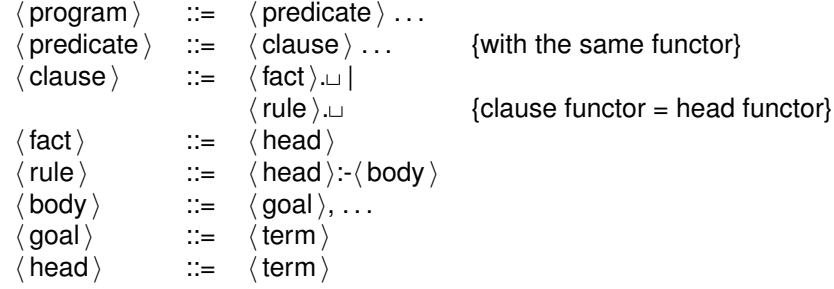
# Prolog terms

```
Example – a clause head as a term
% tree_sum(node(Left,Right), S) % compound term, has the
% functor tree sum/2
% | | |
% compound name \ argument, variable
% \qquad \qquad \qquad - argument, compound term
Syntax
\langle \text{term} \rangle ::= \langle \text{variable} \rangle | \langle \text{has no functor} \rangle{\rm constant} \setminus | {\rm (constant\,}comp. term i \{\langle \text{comp. name} \rangle / \langle \text{arity} \rangle\}. . . syntax extensions . . . {lists, operators}
\langle constant\rangle ::= \langle atom \rangle | \langle symbolic constant}
                          number \rangle\langle number \rangle ::= \langle integer \rangle |
                          \langle float \ranglecomp. term \rangle ::= \langle comp. name \rangle ( \langle argument \rangle, ...)
 comp. name \rangle ::= \langle atom \rangleargument \rangle ::= \langle term \rangle
```
<span id="page-72-0"></span>Declarative Programming with Prolog (Part I) [Semantic and Declarative Technologies](#page--1-0) 2012 Spring Semester 75 / 335

# Lexical elements

### Examples

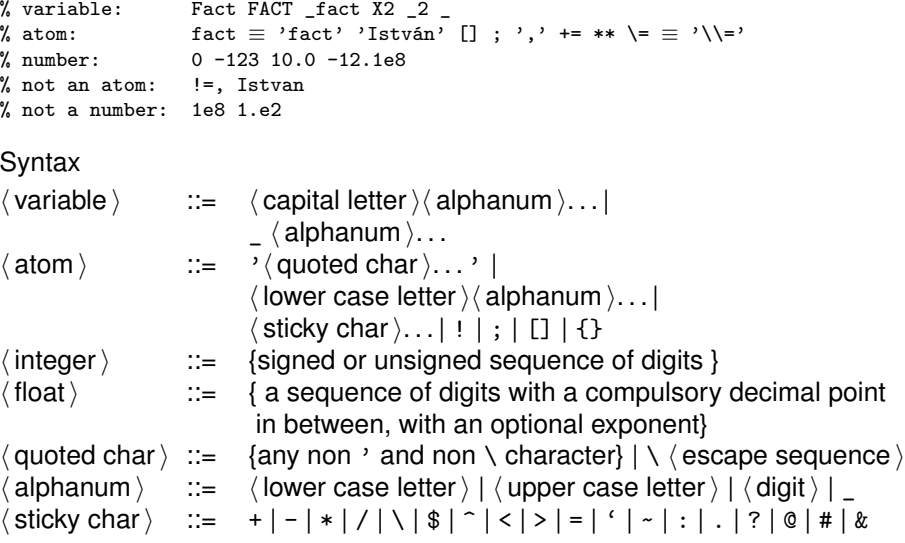

<span id="page-73-0"></span>Declarative Programming with Prolog (Part I) [Semantic and Declarative Technologies](#page--1-0) 2012 Spring Semester 76 / 335

# Comments and layout in Prolog

- **Comments** 
	- From a % character till the end of line
	- From the string  $/*$  till the next  $*/$
- Layout (spaces, newlines, tabs, comments) can be used freely, except:
	- No layout allowed between the name of a compound and the "("
	- $\bullet$  If a prefix operator (see later) is followed by "(", these have to be separated by layout
	- Clause terminator  $( . \Box )$ : a stand-alone full stop (i.e., one not preceded by a sticky char), followed by layout
- <span id="page-74-0"></span>The recommended formatting of Prolog programs:
	- Write the clauses of a predicate continuously, with no empty lines between
	- Precede each predicate by an empty line and a head comment
		- % predicate\_name( $A1, \ldots, An$ ): A declarative sentence (statement)
		- % describing the relationship between terms  $A1, \ldots, An$
	- Write the head of the clause at the beginning of a line, and prefix each goal in the body with an indentation of a few (8 recommended) spaces.

## **Contents**

## [Declarative Programming with Prolog](#page-3-0)

- [Declarative and imperative programming](#page-4-0)
- **[Propositional Prolog](#page-12-0)**
- [Prolog with Simple Data Structures](#page-18-0)  $\bullet$
- [Compound Data Structures in Prolog](#page-30-0)  $\bullet$
- $\bullet$  [Lists](#page-37-0)
- [Prolog implementation a brief overview](#page-54-0)  $\bullet$
- [Prolog execution definitions](#page-59-0)  $\bullet$
- **•** [Prolog syntax](#page-70-0)

### • [Syntactic sugar: operators](#page-75-0)

- [Further control constructs](#page-85-0)  $\bullet$
- [BIPs 1 meta-preds, all solutions, dynamic preds](#page--1-1)  $\bullet$
- [BIPs 2 higher order programming, loops, modules](#page--1-1)  $\bullet$
- <span id="page-75-0"></span>[Efficient programming in Prolog](#page--1-1)  $\bullet$

### Introducing operators

- Example:  $s$  is  $-s1+s2$  is equivalent to:  $is(s, +(-s1), s2)$
- Syntax of terms using operators

```
\langle comp. term \rangle ::=
```

```
comp. name \langle ( \langle argument \rangle, ... ) \{so far we had this}
 argument \rangle (operator name) (argument) {infix term}
\langle operator name \rangle \langle argument \rangle \langle argument \rangle\langle argument\rangle \langle operator name \rangle \langle [postfix term}
```

```
( \langle term \rangle ) \qquad \qquad {parenthesised term}
```
 $\langle$  operator name  $\rangle$  ::=  $\langle$  comp. name  $\rangle$   $\langle$  if declared as an operator}

<span id="page-76-0"></span>

• The built-in predicate for defining operators: op(Priority, Type, Op) Of op(Priority, Type,  $[0p_1, 0p_2, \ldots]$ ):

- Priority: an integer between 1–1200 smaller priorities bind tighter
- Type determines the placement of the operator and the associativity: infix: yfx, xfy, xfx; prefix: fy, fx; postfix: yf, xf
- Op or Op*i*: an arbitrary atom
- The call of the BIP op/3 is normally placed in a directive, executed immediately when the program file is loaded, e.g.:

:-  $op(800, xfx, [hastree_sum])$ . leaf(V) has tree\_sum V.

# Characteristics of operators

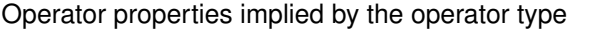

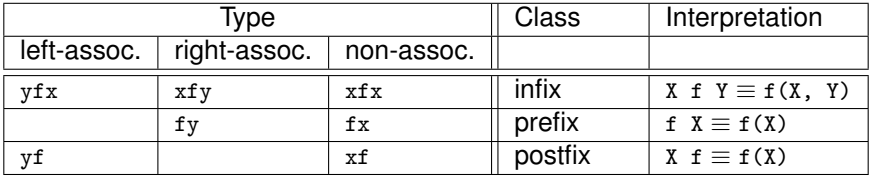

Parentheses implied by operator priorities and associativities

- a/b+c\*d  $\equiv$  (a/b)+(c\*d) as the priority of / and \* (400) is less than the priority of + (500) smaller priority = **stronger** binding
- a+b+c  $\equiv$  (a+b)+c as operator + has type  $\forall$ fx, thus it is left-associative, i.e. it binds to the left, the leftmost operator is parenthesised first (the position of  $y$  wrt.  $f$  shows the direction of associativity)
- a^b^c  $\equiv$  a^(b^c) as ^ has type xfy, therefore it is right-associative
- a=b=c  $\Rightarrow$  syntax error, as = has type  $xfx$ , it is non-associative
- <span id="page-77-0"></span> $\bullet$  the above also applies to different operators of same type and priority:  $a+b-c+d = ((a+b)-c)+d$

# Standard built-in operators

**Standard operators**

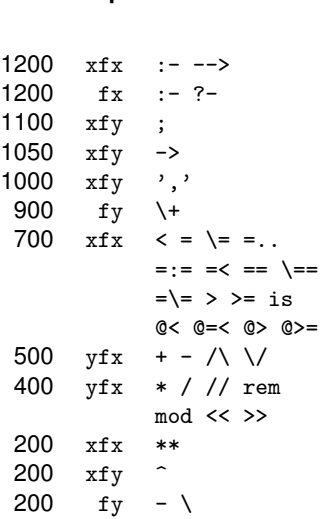

#### **Further built-in operators of SICStus Prolog**

<span id="page-78-0"></span>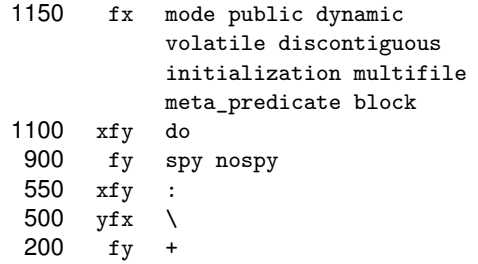

## Adding parentheses to expressions with operators – general rules

- Let term  $T = X \text{ op}_1 Y \text{ op}_2 Z$ , where  $\text{op}_1$  and  $\text{op}_2$  have priority  $n_1$  and  $n_2$ :
	- if  $n_1 > n_2$  then  $\text{T} \equiv \text{X}$  op<sub>1</sub> (Y op<sub>2</sub> Z);
	- if  $n_1 < n_2$  then  $T \equiv (X \text{ op}_1 Y) \text{ op}_2 Z$ ;
	- if  $n_1 = n_2$  and  $\delta p_1$  is right-assoc (xfy), then  $T \equiv X \delta p_1$  (Y  $\delta p_2$  Z); otherwise,
	- if  $n_1 = n_2$  and  $\log_2$  is left-assoc. (yfx), then  $T \equiv (X \text{ op}_1 Y) \text{ op}_2 Z$ ;
	- otherwise **T** contains a syntax error
- An interesting example:  $: -$  op(500,  $xfy, +^{\sim}$ ).
	- | ?- :- write $((1 + \hat{2}) + 3)$ , nl.  $\Rightarrow$   $(1+\hat{2})+3$
	- $| ?- := \text{write}(1 + (2 + 3)), \text{nl. } \Rightarrow 1+^2+3$

thus: in such a conflict, the associativity of the first operator "wins".

- Base rule: an operator of priority *n* accepts an (unparenthesised) term *T*
	- on the x side, if the priority of the outermost operator of  $T < n 1$
	- on the y side, if the priority of the outermost operator of  $T < n$
- This rule is also applicable to prefix and postfix operators
- <span id="page-79-0"></span>**•** Explicit parentheses overrule all the above

# Operators – additional comments

- The twofold role of the "comma"
	- it separates the arguments of a compound term
	- an xfy op. of priority 1000, e.g.:  $(p:-a,b,c) \equiv:- (p, ', ', (a, ', '(b,c)))$
- Disambiguation: if the outermost operator of a compound argument has priority  $> 1000$ , then it should be enclosed in parentheses | ?- write\_canonical((a,b,c)).  $\Rightarrow$  ','(a,','(b,c))<br>| ?- write canonical(a,b,c).  $\Rightarrow$  ! write\_canonic  $\Rightarrow$  ! write\_canonical/3 does not exist
- Note: an unquoted comma (,) is an operator, but not a valid atom
- Can an atom be an operator with multiple types simultaneously?
	- not for types from the same class, e.g.  $xfy$  and  $xfx$
	- but otherwise, yes, e.g. built-in ops  $+$  and  $-$  have types  $yfx$  and  $fy$
- To make parsing simpler, the Prolog standard stipulates that
	- an operator used as an operand has to be parenthesised:  $C_{mp} = \langle \rangle$
	- an operator cannot be declared both infix and postfix
- <span id="page-80-0"></span>**•** These restrictions are not compulsory in many Prolog systems.

### Use of operators

- What are operators good for?
	- to allow usual arithmetic expressions, such as in  $X$  is  $(Y+3)$  mod 4
	- symbolic processing of expressions (such as symbolic derivation)
	- for writing the clauses themselves  $(.-$  and  $, ·$  are both operators)
		- clauses can be passed as arguments to meta-predicates: asserta( $(p(X):-q(X),r(X))$ )
	- to make clause heads and procedure calls more readable:

```
:- op(800, xfx, in).
X in L :- member(X, L).
```
**to make data structures more readable:** 

```
: - op(100, xfx, [-]).
acid(sulphur, h.2-s-o.4).
```
- Why are operators bad?
	- The pool of operators is a single global resource. This can cause problems in a larger project.

# Arithmetic in Prolog

- Operators make it possible to write arithmetic expressions the usual way, as we do in mathematics or in other programming languages.
- BIP is expects an arithmetic expression on its right side (argument 2), evaluates it, and unifies the result with the argument on the left side.
- $\bullet$  BIPs =:=  $\left\langle \langle , \rangle , \rangle = \langle , \rangle = \rangle$  expect arithmetic expressions on both sides, evaluate these, and succeed if the first value is *arithmetically* equal to (less than, greater than, . . . , not equal to) the second value.
- **•** Examples:

 $| ?- X = 1+2$ , write(X), write\_canonical(X), Y is X. ⇒ 1+2 +(1,2) ⇒ X = 1+2, Y = 3 ? ; no | ?- X = 4, Y is X/2, Y =:= 2.  $\implies$  X = 4, Y = 2.0 ?; no  $| ?- X = 4$ , Y is X/2, Y = 2.  $\implies$  no

- Terms composed of arithmetic operators (+,-,. . . ) are **compound terms**. Only the arithmetic BIPs evaluate these as arithmetic expressions!
- <span id="page-82-0"></span>• Prolog terms are symbolic by default, arithmetic evaluation is the "exception".

# Classical symbolic processing: symbolic derivation

Write a Prolog predicate which calculates the derivative of a formula built from numbers and the atom x using some arithmetic operators.

```
% deriv(Formula, D): D is the derivative of Formula with respect to x.
deriv(x, 1).
deriv(C, 0) :- number(C).
deriv(U+V, DU+DV) :- deriv(U, DU), deriv(V, DV).
deriv(U-V, DU-DV) :- deriv(U, DU), deriv(V, DV).
deriv(U*V, DU*V + U*DV) :- deriv(U, DU), deriv(V, DV).
| ?- deriv(x*x+x, D). \implies D = 1*x+x*1+1 ? ; no
| ?- deriv((x+1)*(x+1), D).
                       \implies D = (1+0)*(x+1)+(x+1)*(1+0) ? ; no
| ?- deriv(I, 1*x+x*1+1). \implies I = x*x+x ? ; no
| ?- deriv(I, 0). \implies no
```
# An example: the substitution value of a polynomial

- Polynomial: a Prolog term built from numbers and the atom  $x'$ , using the operators '+' and '\*' .
- $\bullet$  The task: calculate the value of a polynomial for a given value of x.

```
% value of(Poly, X, V): V is the value of the polynomial Poly,
% for the substitution x=Xvalue of (x, X, X).
value_of(Poly, _, V) :- number(Poly), V = Poly.
value_of(P1+P2, X, V) :-
        value of(P1, X, V1),
        value_of(P2, X, V2),
        V is V1+V2.
value of (P1*P2, X, V) :-
        value_of(P1, X, V1),
        value_of(P2, X, V2),
        V is V1*V2.
```

```
| ?- value_of((x+1)*x+x+2*(x+x+3), 2, V). \implies V = 22 ?
```
## **Contents**

### [Declarative Programming with Prolog](#page-3-0)

- [Declarative and imperative programming](#page-4-0)
- **[Propositional Prolog](#page-12-0)**
- [Prolog with Simple Data Structures](#page-18-0)  $\bullet$
- [Compound Data Structures in Prolog](#page-30-0)  $\bullet$
- $\bullet$  [Lists](#page-37-0)
- [Prolog implementation a brief overview](#page-54-0)  $\bullet$
- [Prolog execution definitions](#page-59-0)  $\bullet$
- **•** [Prolog syntax](#page-70-0)
- [Syntactic sugar: operators](#page-75-0)

#### [Further control constructs](#page-85-0)  $\bullet$

- [BIPs 1 meta-preds, all solutions, dynamic preds](#page--1-1)  $\bullet$
- [BIPs 2 higher order programming, loops, modules](#page--1-1)  $\bullet$
- <span id="page-85-0"></span>[Efficient programming in Prolog](#page--1-1)  $\bullet$